# Uma abordagem empresarial ao acesso e compartilhamento de arquivos móveis

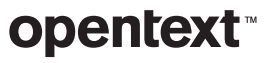

### **Sumário** página **página**

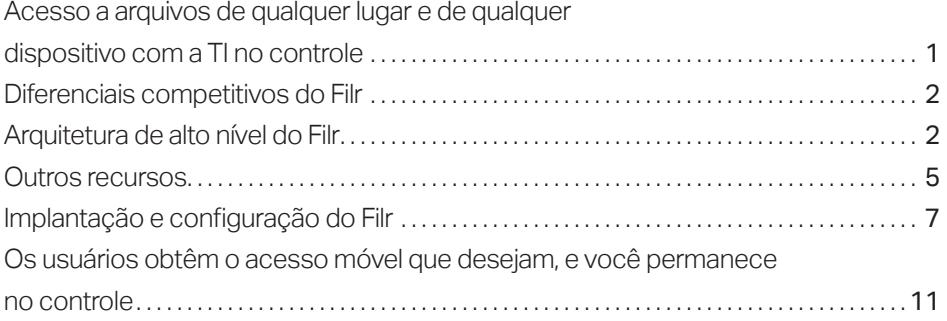

<span id="page-2-0"></span>O OpenText™ Filr oferece uma alternativa melhor para os usuários finais e para a TI.

# Acesso a arquivos de qualquer lugar e de qualquer dispositivo com a TI no controle

Gostando ou não, os serviços de compartilhamento de arquivos na nuvem abriram um novo mundo de acesso a arquivos móveis e compartilhamento colaborativo de arquivos sobre os quais os usuários não vão abrir mão . E por que eles deveriam?

Eles podem acessar os arquivos de que precisam sempre que desejarem, de qualquer dispositivo móvel . Eles não têm de passar por tantos obstáculos burocráticos para compartilhar os arquivos, e isso economiza tempo . Eles colaboram mais facilmente com colegas e clientes . Eles cumprem mais tarefas .

Com esses ganhos de produtividade e economia de tempo, muitos usuários podem não se importar com os riscos associados com a cópia de arquivos empresariais para serviços em nuvem voltados ao consumidor . Os usuários encaram questões de conformidade com normas, perda de controles de acesso a arquivos, potenciais violações de segurança, esforços de gerenciamento de TI crescentes e outros problemas de serviços na nuvem como problemas da TI, não deles . Os usuários têm uma tarefa a fazer, e nenhuma criação e imposição de políticas fará com que eles submetam sua produtividade às preocupações da empresa . Para atender às necessidades, você deve oferecer a eles uma solução que seja igual ou melhor do que as soluções que usam hoje em dia .

O OpenText™ Filr oferece uma alternativa melhor para os usuários finais e para a TI. Talvez seja melhor reformular diretamente: o Filr é uma opção melhor para os usuários finais e para a TI. Ele oferece aos usuários acesso fácil, de qualquer lugar e de qualquer dispositivo, a arquivos empresariais, enquanto mantém o acesso e o compartilhamento de arquivos sob o controle da TI . Ele oferece aos usuários as experiências de acesso a arquivos móveis e de compartilhamento colaborativo de arquivos que eles desejam, mas através de uma solução preparada para a empresa, que aproveita a infraestrutura existente no local . O Filr elimina a necessidade de gerenciar serviços de terceiros ou de policiar usuários, permitindo que você mobilize seus servidores de arquivos existentes, arquivos existentes e direitos de sistema de arquivos existentes .

O Filr funciona como a conexão entre aqueles servidores de arquivos e dispositivos endpoint que a sua organização usa, incluindo dispositivos Windows, Mac, iOS e Android . Ele também oferece acesso à web por browsers populares . O Filr entrega mobilidade de arquivo sincronizada, fácil de usar, enquanto permite que sua organização mantenha o controle através de políticas sobre o acesso e o armazenamento de arquivos .

## <span id="page-3-0"></span>Diferenciais competitivos do Filr

Diferentemente de outras soluções de acesso a arquivos móveis e compartilhamento colaborativo de arquivos, o Filr foi projetado com a empresa em mente, resultando em menos administração, maior segurança e a habilidade de aproveitar os investimentos existentes . Alguns dos principais diferenciais competitivos que o Filr oferece aos departamentos de TI são:

- Suporte a vários armazenamentos de identidade, incluindo Microsoft Active Directory and NetIQ eDirectory pelo OpenText™
- Integração de sistema de arquivos nativo com o Microsoft Windows Server e o OpenText<sup>™</sup> Open Enterprise Server (usando CIFS/Protocolo Central do Netware (NCP)) . Os arquivos permanecem em servidores de arquivos empresariais existentes no local, eliminando a necessidade de mover ou duplicar arquivos.
- Reutilização dos controles e cotas de acesso do usuário que você já tenha estabelecido. Os direitos de grupo e acesso de usuário que regem as pastas iniciais e de rede da sua organização também regem o acesso do usuário pelos dispositivos móveis .
- Integração perfeita com as pastas existentes dos usuários, incluindo diretórios pessoais e compartilhamentos de rede. Isso permite aos usuários começar a trabalhar no primeiro dia de uso do Filr.
- Uso das credenciais reais dos usuários para acesso a arquivos. Isso garante acesso autorizado e suporte de trilha de auditoria.
- Controle granular sobre o compartilhamento. Além do controle de acesso já configurado no seu sistema de gerenciamento de identidade e sistemas de arquivos, o Filr permite que você determine quais arquivos e pastas os usuários podem compartilhar interna e externamente .

## Arquitetura de alto nível do Filr

Em um alto nível, os recursos tecnológicos essenciais do Filr são controlados por suas aplicações virtuais integradas . Também desempenhando funções fundamentais estão os seus serviços de front-end, voltados para os usuários, e a sua integração com os serviços empresariais de back-end existentes .

#### Aplicações virtuais do Filr

O Filr consiste nas seguintes três máquinas virtuais:

- Aplicação do OpenText<sup>™</sup> Filr
- Aplicação do OpenText™ PostgreSQL Database
- Aplicação do índice de pesquisa OpenText™
- Aplicação do editor de conteúdo (disponível somente para a edição avançada do OpenText™ Filr)

Atualmente, as três aplicações são certificadas para execução no VMware ESX, Windows Hyper-V, Citrix Xen e SLES Xen. Planejamos adicionar suporte para outros hipervisores no futuro, com base na demanda do cliente .

A um nível elevado, as principais capacidades tecnológicas do Filr são impulsionadas por seus aparelhos virtuais integrados.

Independentemente de os usuários acessarem os arquivos por um aplicativo móvel, browser, laptop MacBook ou Windows, o Filr sempre apresenta uma interface intuitiva e fácil de usar.

## Implantação típica

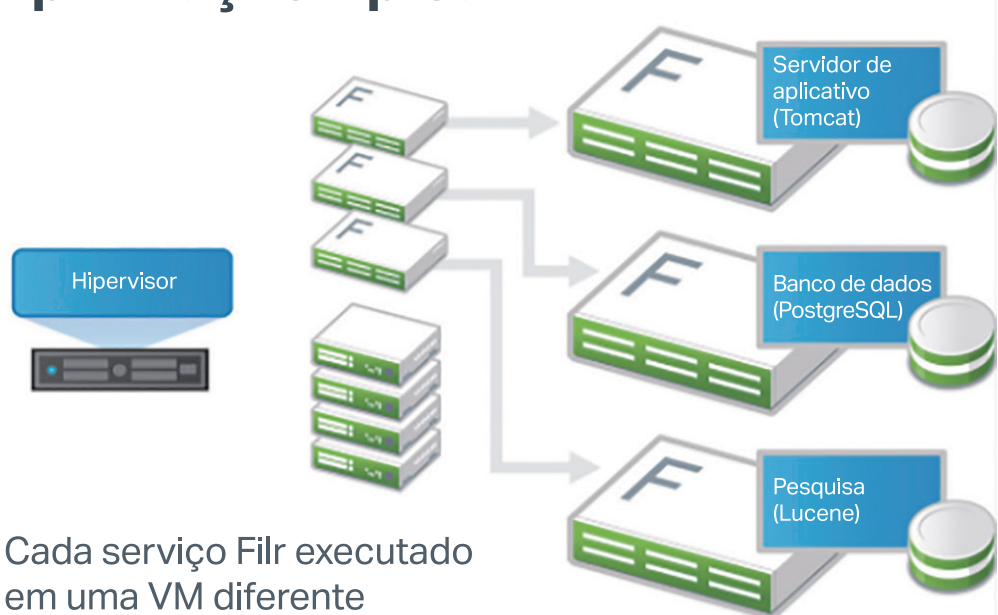

#### **APLICAÇÃO DO FILR**

A Aplicação do Filr oferece a lógica e os serviços que permitem aos usuários acessar e compartilhar arquivos com facilidade e segurança . Como esta aplicação incorpora tanto os serviços de banco de dados como os de índice de pesquisa, ela pode ser usada para pequenas implantações ou projetos-pilotos . Em ambientes empresariais típicos, a aplicação de banco de dados PostgreSQL e a aplicação de índice de pesquisa devem ser implantadas separadamente.

#### **APLICAÇÃO DE BANCO DE DADOS POSTGRESQL**

A aplicação de banco de dados PostgreSQL é um banco de dados que armazena informações sobre a implantação e os usuários do Filr da sua organização, incluindo informações estruturais e de identificação sobre pastas e arquivos e informações de perfil do usuário. Você também pode usar um banco de dados PostgreSQL ou Microsoft SQL do seu ambiente e simplesmente apontar a aplicação do Filr para esse banco de dados durante a configuração inicial do Filr.

#### **APLICAÇÃO DO ÍNDICE DE PESQUISA**

A aplicação do índice de pesquisa é um mecanismo de pesquisa Java de alto desempenho, criado com a tecnologia Lucene. Para habilitar as pesquisas rápidas de arquivos e pastas no Filr, a aplicação do índice de pesquisa digitaliza e indexa de maneira programada todas as pastas designadas (incluindo subpastas e arquivos) armazenadas nos seus sistemas de arquivo de back end . Ela oferece indexação de texto completo, não apenas do conteúdo e dos nomes dos arquivos, mas também dos comentários que os usuários do Filr fazem sobre arquivos específicos.

A aplicação do índice de pesquisa coleta todos os metadados e direitos de acesso de segurança do usuário associados aos arquivos e pastas . A indexação de metadados permite aos usuários do Filr pesquisar em milhões de arquivos e receber resultados rápidos . Separadamente da funcionalidade de pesquisa e indexação, os usuários podem acessar diretamente arquivos e pastas aos quais tenham direitos através de um recurso de busca em tempo real fornecida pela aplicação principal do Filr . Isso garante que os usuários possam encontrar e ver sempre os arquivos adicionados mais recentemente aos sistemas de arquivos de back-end da sua organização, mesmo que o Filr ainda não tenha indexado esses arquivos .

#### Serviços de front end do Filr

O Filr permite aos usuários acessar facilmente todos os seus arquivos e pastas a partir de seu computador, browser ou dispositivo móvel . Ele tem aplicativos móveis para iPhones e iPads (iOS 14 .x e 15 .x) e celulares e tablets Android (NetApp 5 e posteriores) . O Filr fornece um cliente Windows e um cliente Mac para uso em computadores ou laptops . Ele também oferece acesso à web através de um browser da Web padrão, como Firefox, Chrome ou Internet Explorer.

Todos esses aplicativos móveis e clientes permitem que os usuários conectem-se aos seus arquivos de qualquer lugar. Além disso, o Filr usa criptografia SSL (Secure Socke Layer) através de HTTPS para proteger todas as comunicações com esses diferentes clientes e dispositivos .

#### **COMO USAR O FILR**

O Filr habilita aos usuários trabalhar com arquivos de três maneiras principais:

- 1. Acessar. Os usuários podem acessar os arquivos de que precisam de várias maneiras, incluindo de um browser da Web, de seu computador ou de um dispositivo móvel.
- 2. Compartilhar. Se você habilitar o compartilhamento, os usuários poderão compartilhar arquivos com colegas de trabalho e conceder a eles direitos específicos a esses arquivos, como de apenas leitura ou edição . Os usuários também podem ver facilmente o que os outros compartilharam com eles . Na medida do permitido por sua organização, os usuários podem também compartilhar facilmente com colegas fora das instalações de sua empresa .
- 3. Colaborar. Os usuários podem fazer comentários sobre qualquer arquivo a que tenham acesso ou que tenha sido compartilhado com eles . Outros usuários com acesso podem ver esses comentários e adicionar os deles.

#### **INTERFACE FÁCIL DE USAR**

Independentemente de os usuários acessarem os arquivos por um aplicativo móvel, browser, MacBook ou laptop com Windows, o Filr sempre apresenta uma interface intuitiva e fácil de usar . A interface do usuário do Filr oferece acesso instantâneo aos arquivos dos usuários através de um simples clique em um dos seguintes ícones ou pastas principais:

- Meus arquivos. O acesso e o gerenciamento de arquivos pessoais de cada usuário, que, na maioria dos casos, serão aqueles arquivos armazenados no seu diretório pessoal de rede .
- Pastas de rede. O acesso aos compartilhamentos de rede de Protocolo Central do Netware (NCP) ou CIFS existentes dos usuários se baseia nos direitos de acesso definidos no sistema de arquivos e também se o administrador de TI permitiu ao Filr apresentar esses compartilhamentos .
- Compartilhado comigo. Acesso a arquivos e pastas que outros tenham compartilhado com o usuário, com acesso limitado baseado em privilégios específicos que os proprietários concederam.
- Compartilhados por mim. Gerenciamento dos arquivos e pastas que os usuários compartilharam com outras pessoas, incluindo a capacidade de conceder direitos adicionais e revogar direitos .

O Filr oferece a você controle completo sobre como os usuários podem acessar e compartilhar arquivos e quais arquivos eles podem acessar e compartilhar.

<span id="page-6-0"></span>Embora o Filr possa lidar facilmente com milhares de usuários, as organizações com alguns milhares de usuários podem aumentar o desempenho implantando várias instâncias da aplicação principal do Filr por trás de um switch L4 de equilíbrio de carga.

*O que há de novo* é outro recurso essencial da interface do usuário que oferece uma exibição atualizada das alterações mais recentes que ocorreram no sistema Filr, como novos arquivos, as mais recentes alterações nos arquivos e informações sobre usuários que tenham modificado arquivos. A interface também oferece um campo de pesquisa que permite uma pesquisa global de conteúdo dentro do site do Filr, incluindo conteúdo de arquivo, metadados e comentários. Os usuários podem definir as suas próprias preferências pessoais para o modo como o Filr exibe os arquivos e quantos arquivos aparecerão em uma determinada página.

### Outros recursos

#### Fazer upload automático de fotos e vídeos para o Filr

Os usuários podem fazer upload/download dos arquivos . Em dispositivos iOS e Android, você pode definir o aplicativo Filr para fazer upload automaticamente das fotos e dos vídeos do armazenamento local para o servidor do Filr . O upload de fotos e vídeos são feitos automaticamente para o servidor do Filr sem qualquer notificação para o usuário.

#### Execução de edições colaborativas

Os usuários também podem editar os arquivos on-line . O Filr permite realizar edições colaborativas seguras em seus documentos . As edições colaborativas podem ser realizadas em todos os principais tipos de arquivos, como documentos, planilhas e outros . As edições são feitas usando o browser e nenhum aplicativo nativo é necessário.

#### Integração de aplicativos de arquivos (somente iOS)

O aplicativo móvel do Filr permite que você veja a maioria dos arquivos dentro do aplicativo . Dependendo do tamanho e do tipo de arquivo, o aplicativo pode precisar ser aberto em um aplicativo de terceiros, ou um aviso pode ser exibido antes que você possa ver o arquivo no aplicativo do Filr.

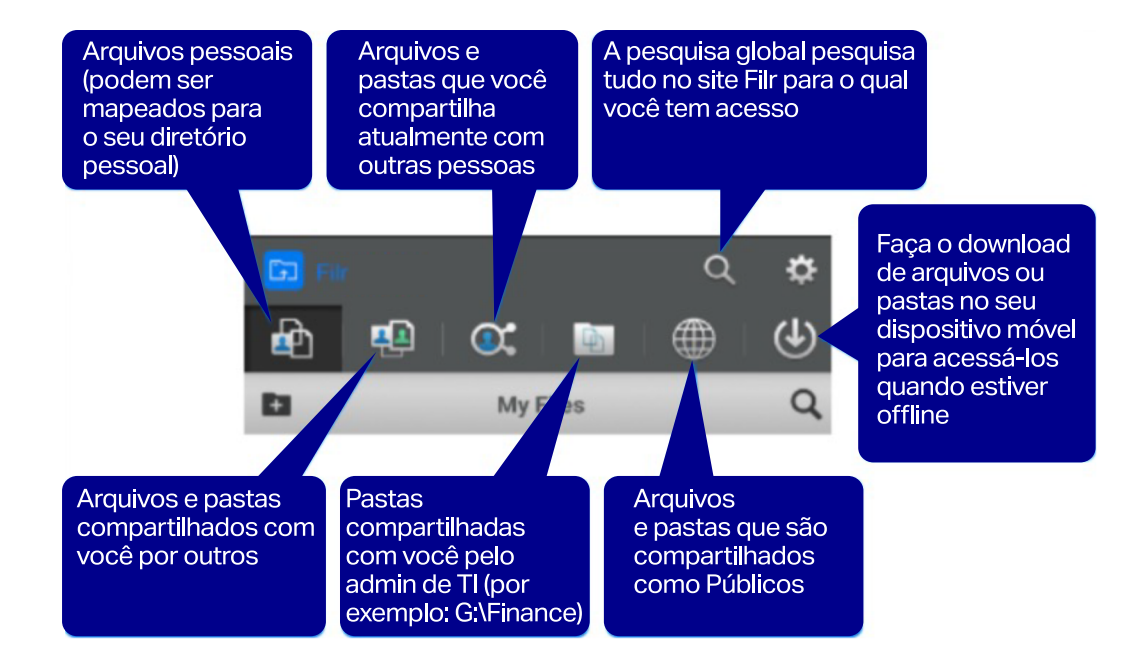

Os clientes Windows e Mac para Filr não só dão aos usuários acesso aos seus próprios arquivos e arquivos compartilhados, como também sincronizam esses arquivos com os computadores ou laptops desses usuários, de forma que o conteúdo mais atualizado esteja sempre facilmente acessível, estejam os usuários on-line ou off-line. Como um benefício adicional, isso garante que quando os usuários trabalham em arquivos armazenados no Filr a partir de seus laptops ou computadores, esses arquivos terão sempre um backup na rede.

As organizações também podem escolher se querem habilitar a sincronização . Quando habilitada, o Filr sincronizará o conteúdo dos Meus arquivos e Compartilhado comigo por padrão . Os usuários também podem escolher sincronizar todas ou algumas de suas pastas de rede . Os usuários devem tomar cuidado ao configurar quais pastas de rede sincronizar, de forma que não consumam uma quantidade excessiva de armazenamento local. Ao configurar a sincronização da pasta de rede, os usuários receberão um aviso se a sincronização configurada resultar em uma quantidade excessiva de dados sincronizados. Se a sincronização estiver desabilitada, as organizações poderão ficar tranquilas ao saber que podem fornecer acesso a dados confidenciais sem que eles sejam copiados em dispositivos que possam ser perdidos ou roubados.

#### Serviços de back end do Filr

Uma das principais vantagens do Filr em relação a soluções de compartilhamento de arquivos na nuvem é que ele aproveita os serviços e servidores de arquivos de back end da organização . O Filr serve simplesmente como a conexão entre os servidores de arquivos existentes e os dispositivos de endpoint que seus usuários utilizam . Isso elimina a necessidade de duplicar os arquivos e a estrutura de arquivos de sua organização em uma solução hospedada de terceiros . Ele também elimina o esforço adicional de ter que gerenciar essa infraestrutura de arquivos hospedada adicional.

Como os arquivos permanecem nos seus servidores de arquivos existentes, não há necessidade de expandir, copiar ou alterar a infraestrutura do sistema de arquivos . Não há necessidade de expandir ou alterar os seus sistemas de recuperação e de backup existentes . Os arquivos permanecem protegidos e sob o seu controle .

O Filr é compatível tanto com CIFS como com Protocolo Central do Netware (NCP), permitindo que ele suporte serviços de arquivo fornecidos tanto pelo Microsoft Windows Server como pelo Open Enterprise Server

#### **INTEGRAÇÃO DO LDAP**

Parte da potência do Filr vem da sua capacidade de se integrar com o serviço de diretório existente de uma organização, seja o Microsoft Active Directory, NetIQ eDirectory ou uma combinação de ambos . O Filr pode sincronizar com esses serviços de diretório para simplificar a criação de usuários do Filr, pegando automaticamente os controles de acesso e requisitos de autenticação de cada usuário e grupo . Independentemente de quais direitos de acesso de grupo e usuário regem as pastas de rede de sua organização, esses direitos também serão aqueles que regerão o acesso a esses recursos via aplicativos móveis ou clientes do Filr.

Além disso, o Filr usa a configuração dos seus serviços de diretório como estão. Ele não requer nenhuma extensão do esquema ou reconfiguração de diretório.

Em todos os casos de compartilhamento, você mantém controle sobre o conteúdo da sua organização.

<span id="page-8-0"></span>O Filr não requer que os administradores de TI tentem reinventar todos os acessos dos seus usuários e direitos de sistemas de arquivos. direitos que eles levaram anos para configurar e ajustar com perfeição.

#### **CONTROLES DO ADMINISTRADOR DE TI**

O aproveitamento dos serviços de arquivo de back end existentes e dos serviços de diretório LDAP são fundamentais para a maneira como o Filr permite que você mantenha o controle e a segurança sobre os arquivos de sua organização . Diferentemente das outras soluções, o Filr não requer que os administradores de TI tentem reinventar todos os acessos dos seus usuários e direitos de sistemas de arquivos, direitos que eles levaram anos para configurar e ajustar com perfeição. Os serviços de diretório e os sistemas de arquivos nos seus servidores empresariais regem quem são os proprietários dos arquivos e quem tem direitos aos arquivos . O Filr não altera esses direitos .

Além de usar os seus direitos existentes de usuário e de sistema de arquivos, o Filr acrescenta outros controles de administrador de TI . Embora a solução possa conceder aos usuários acesso a seus arquivos de qualquer lugar e em qualquer dispositivo, você pode limitar esse acesso se desejar . Talvez você queira que os usuários tenham acesso apenas a determinadas pastas de um dispositivo móvel ou acesso via Web. Você pode concordar com os usuários podendo ver todos os arquivos autorizados de qualquer dispositivo, mas você só quer permitir que façam o download de um determinado subconjunto de arquivos . Ou pode ser que você queira permitir que os usuários de um departamento vejam e façam download de arquivos para os seus dispositivos móveis a partir de uma determinada pasta, enquanto os usuários de outro departamento possam apenas ver esses arquivos . O Filr oferece a você e aos seus administradores de TI controle bastante granular sobre o acesso móvel e de usuário da Web.

É importante observar que só porque os usuários têm o direito ao acesso e de fazer o download dos seus arquivos de qualquer dispositivo, isso não significa que possam compartilhar esses arquivos. O compartilhamento de arquivos deve ser ativado pelo administrador de TI . Os administradores de TI têm controle direto sobre quem pode compartilhar arquivos, com quem esses arquivos podem ser compartilhados e quais arquivos podem ser compartilhados.

Independentemente do nível de compartilhamento ativado, você estará basicamente estendendo o que os usuários podem normalmente fazer com qualquer arquivo . Para habilitar o compartilhamento sem alterar os direitos de arquivo existentes, o Filr permite a criação de usuários proxy no Filr para facilitar o compartilhamento seguro e autorizado de arquivos. Você pode criar um usuário proxy para qualquer pasta de rede e definir quais direitos de acesso esse proxy terá.

Assim, quando um usuário decidir compartilhar um arquivo de seu diretório pessoal com um colega de trabalho, mesmo que esse colega não tenha direitos de acesso a esse arquivo, o Filr reconhecerá que o arquivo foi compartilhado com o colega e concederá acesso pelo usuário proxy . Como mencionado acima, fica inteiramente a seu critério a ativação e o nível de ativação dessa funcionalidade. O Filr oferece a você controle completo sobre como os usuários podem acessar e compartilhar arquivos e quais arquivos eles podem acessar e compartilhar.

## Implantação e configuração do Filr

A implantação e a configuração do Filr são bastante diretas, simples e rápidas. As aplicações são instaladas usando um cliente VMware vSphere. Depois de inserir as informações de autenticação adequadas e fazer a configuração básica de rede, você navega até o endereço da aplicação Filr e clica no ícone Configuração do servidor Filr, que inicia um assistente simples e fácil de usar para executar as operações de configuração necessárias.

A primeira tarefa de configuração será especificar se a implantação será pequena ou grande. Exceto para testes ou sites pequenos, a opção de grande implementação deve ser escolhida na maioria dos casos, pois pode ser expandida, permitindo também alta disponibilidade e tolerância a falhas . A próxima tarefa é apontar a aplicação do Filr para a aplicação de índice de pesquisa e para a aplicação de banco de dados PostgreSQL (ou para o banco de dados PostgreSQL ou Microsoft SQL existente de sua organização) . Em seguida, o Filr configurará automaticamente muitas das configurações, mas você terá a opção de alterar as configurações como desejar.

Depois que o Filr estiver ativo e funcionando, as principais tarefas de configuração que precisarão ser concluídas envolvem o seguinte:

- Criação e aprovisionamento de usuários
- Diretórios pessoais
- Pastas de rede compartilhadas
- Usuários locais e armazenamento pessoal
- Segurança no compartilhamento de arquivo

Embora o Filr possa lidar facilmente com milhares de usuários, as organizações com alguns milhares de usuários podem aumentar o desempenho implantando várias instâncias da aplicação principal do Filr por trás de um switch L4 de equilíbrio de carga. Você também pode adicionar outras aplicações de banco de dados e índice à sua configuração, conforme a necessidade.

#### Criação e aprovisionamento de usuários

A maneira mais fácil de adicionar usuários ao Filr é configurar a sincronização LDAP com os serviços de diretório de sua organização. Você pode adicionar usuários automaticamente ao Filr. Isso é feito a partir do console de administração do Novell Filr, onde o Filr oferece a você várias opções de sincronização de usuário e grupo, bem como opções de programação de sincronização . A sincronização LDAP permite aos usuários se registrarem no Filr usando as suas credenciais empresariais . O Filr não armazena essas credenciais, mas registra usuários no diretório LDAP empresarial .

Você também pode adicionar usuários manualmente ao Filr ou importar usuários usando arquivos de perfil. O Filr também fornece a opção de permitir que usuários externos acessem o site do Filr tanto como usuários convidados quanto como usuários registrados . Por padrão, o acesso de usuário externo não está habilitado.

#### Diretórios pessoais

Uma grande vantagem de criar usuários do Filr através da sincronização LDAP é que o processo de sincronização pode preencher automaticamente a seção Meus arquivos da interface do usuário do Filr com os arquivos dos diretórios pessoais de rede existente dos usuários. Isso significa que na primeira vez que os usuários fizerem o registro no Filr, tanto de um dispositivo móvel, browser da Web ou laptop, eles serão capazes de acessar imediatamente os seus arquivos pessoais sem configuração adicional ou cópias demoradas de arquivos que as outras soluções exigem . Além disso, permitindo que os usuários trabalhem diretamente de seus diretórios pessoais, o Filr permite que trabalhem mais rapidamente, criem arquivos com confiança e nunca tenham que se preocupar sobre a duplicação de arquivos ou reconciliar versões conflitantes.

Na primeira vez que os usuários fizerem login no Filr, tanto de um dispositivo móvel, browser da Web ou laptop, eles serão capazes de acessar imediatamente os seus arquivos pessoais sem configuração adicional ou cópias demoradas de arquivos que as outras soluções exigem.

O Filr concede a você controle granular sobre quais arquivos os usuários podem ou não compartilhar. O compartilhamento é configurável com base em usuário, grupo ou pasta.

#### Pastas de rede compartilhadas

Na maioria das organizações, os usuários têm acesso autorizado a mais do que apenas os arquivos de seus diretórios pessoais . Eles terão acesso a uma variedade de diferentes pastas de rede ou unidades de rede mapeadas . Por exemplo, os membros do departamento de marketing têm acesso a várias pastas de marketing compartilhadas. Os arquivos ficam nessas localizações compartilhadas que hospedam grande parte do trabalho colaborativo de diferentes equipes e departamentos de uma organização.

Você pode ter o conteúdo dessas pastas compartilhadas ou drives mapeados preenchido para usuários dentro da área da pasta de rede da interface do usuário do Filr . Para provisionar essas Pastas de rede, basta atribuir as pastas de rede desejadas a grupos ou usuários específicos. Quando os usuários clicarem na guia Pasta de rede, eles serão capazes de acessar esses arquivos e pastas de acordo com os seus direitos de acesso definidos pela empresa. Como estão acessando e trabalhando com os arquivos originais, eles não precisam se preocupar com a criação acidental de arquivos duplicados ou reconciliar várias versões do arquivo.

#### Usuários locais e armazenamento pessoal

Como mencionado anteriormente, você tem a capacidade de adicionar usuários manualmente ao Filr . Eles são referenciados como usuários locais, que podem incluir trabalhadores temporários, trabalhadores contratados ou qualquer usuário convidado que não esteja armazenado no diretório LDAP da sua organização . Como os usuários locais não têm nenhum direito de acesso a arquivos para os seus servidores de rede, eles não terão acesso a nenhuma Pasta de rede no Filr . Eles só terão acesso aos arquivos que foram compartilhados com eles por usuários internos do Filr.

No entanto, você tem a opção de ativar o armazenamento pessoal para usuários locais, o que permite a eles fazer o upload e armazenar arquivos na área pessoal Meus arquivos do Filr . Esse armazenamento pessoal fica no Filr e é gerenciado por ele e não nos seus sistemas de arquivos de back end. Embora você também tenha a opção de ativar o seu armazenamento pessoal para os seus usuários internos, raramente isso é necessário devido à integração do diretório pessoal .

#### Compartilhamento de arquivos

O Filr concede a você controle granular sobre quais arquivos os usuários podem ou não compartilhar . O compartilhamento é configurável com base em usuário, grupo ou pasta. Você pode limitar o compartilhamento com usuários internos dentro da sua organização ou abrir o compartilhamento para usuários externos. O Filr oferece dois níveis principais de compartilhamento externo.

Quando habilitado, o primeiro método de compartilhamento externo requer que usuários externos criem uma conta e façam a autenticação com o Filr . Um cenário típico para compartilhamento externo seria quando um usuário interno deseja compartilhar um arquivo ou uma pasta com um indivíduo específico fora da organização . O usuário interno digitaria o endereço de e-mail da pessoa na caixa de diálogo de compartilhamento para um arquivo ou pasta específicos. O Filr enviaria então um e-mail de convite para essa pessoa, solicitando que a pessoa crie uma conta no Filr . Depois que essa conta é criada, o usuário externo pode efetuar login para acessar o item compartilhado e qualquer outros itens que tenham sido compartilhados com o usuário externo.

Os usuários externos podem colaborar em arquivos com base nas permissões recebidas de pessoas que tenham compartilhado itens com eles . O compartilhamento externo torna o trabalho com contratados e outras empresas muito mais eficiente. O Filr oferece mecanismos que permitem monitorar o compartilhamento do usuário externo .

O segundo método de compartilhamento externo é o compartilhamento público . O compartilhamento público não exige nenhuma autenticação e também não fornece nenhum recurso de colaboração de arquivos . Quando um usuário compartilha um arquivo publicamente, o Filr gera um link URL que aponta para esse arquivo, que os usuários internos podem fornecer para outras pessoas, permitindo que elas acessem o arquivo. Por exemplo, o link para um flyer de marketing ou arquivo de apresentação pode ser postado na Web ou no Twitter. Quando alguém clicar nesse link, será levado diretamente para o arquivo. Este tipo de compartilhamento simplifica enormemente a capacidade da sua organização de passar arquivos públicos a determinados clientes ou parceiros, eliminado a necessidade dos usuários de envolver você, a equipe de desenvolvimento da Web ou outros grupos da sua organização .

Em todos os casos de compartilhamento, você mantém controle sobre o conteúdo da sua organização . Você pode estabelecer controles rígidos que garantam que todos os arquivos não sejam compartilhados fora da sua organização ou pode estabelecer controles mais lenientes, que permitam diferentes níveis de acesso e compartilhamento externo.

#### Segurança

O Filr tem o suporte de uma forte infraestrutura de segurança. Toda a criptografia é feita com algoritmos SHA e Padrão de criptografia avançada líderes da indústria com chaves fortes (2048 bits). A comunicação entre o conjunto de aplicações é autenticada e protegida usando credenciais diferentes para cada instância exclusiva de cada aplicação.

Embora o Filr use criptografia SSL para todas as comunicações entre o site do Filr e os dispositivos móveis dos usuários, os aplicativos do Filr não criptografam arquivos que foram feitos download pelos dispositivos . O principal motivo para isso é que os próprios dispositivos móveis negariam qualquer criptografia do Filr, pois, depois que é feito o download de um arquivo, ele pode ser usado em qualquer outro aplicativo no dispositivo móvel.

Uma maneira de tratar disso é configurar o Filr para evitar que os usuários façam download de arquivos para os seus dispositivos . Eles ainda podem ver os arquivos, mas não conseguem editar os arquivos .

Se quiser permitir que seja feito o download, há maneiras de garantir que todos os arquivos que foram feitos o download para os dispositivos móveis dos usuários sejam criptografados . A melhor maneira de conseguir isso é configurar os dispositivos móveis para criptografar todos os dados que são feitos os downloads .

Para dispositivos iOS com criptografia de hardware, isso é feito criando um bloqueio com senha. Para dispositivos com Android 4 e posteriores, isso é feito ativando a criptografia de dados em configurações de segurança. É recomendável que você assegure o uso obrigatório dessa criptografia de dados usando uma solução de gerenciamento de dispositivo móvel para garantir a conformidade consistente com as políticas .

O Filr tem o suporte de uma forte infraestrutura de segurança. Toda a criptografia é feita com algoritmos SHA e Padrão de criptografia avançada líderes da indústria com chaves fortes (2048 bits).

<span id="page-12-0"></span>O Filr oferece aos usuários os ganhos de produtividade e economias de tempo que o acesso a arquivos móveis e o compartilhamento colaborativo oferecem sem expor a sua organização aos riscos e a requisitos de gerenciamento adicionais das soluções hospedadas na nuvem e em terceiros.

O Filr também permite gerenciar o aplicativo do Filr em dispositivos móveis . Essa opção pode fornecer um método alternativo de monitoramento ou proteção de dados em dispositivos móveis . Administradores podem visualizar quais dispositivos acessaram o sistema do Filr e apagar os dados do Filr em dispositivos específicos. Essa opção permite remover as informações confidenciais de dispositivos perdidos ou roubados.

## Os usuários obtêm o acesso móvel que desejam, e você permanece no controle

O Filr oferece aos usuários os ganhos de produtividade e economias de tempo que o acesso a arquivos móveis e o compartilhamento colaborativo oferecem sem expor a sua organização aos riscos e a requisitos de gerenciamento adicionais das soluções hospedadas na nuvem e em terceiros . Ele permite que você mantenha os arquivos empresariais no local e mantém você no controle total do acesso e compartilhamento de arquivos . O Filr habilita que sua organização permaneça em conformidade e continue a assegurar o uso obrigatório de suas medidas de proteção de dados e de segurança estabelecidas, enquanto os usuários aproveitam o acesso aos arquivos de que precisam de maneira fácil, de qualquer lugar e de qualquer dispositivo.

Saiba mais em

**[www.microfocus.com/pt-br/products/filr/overview](https://www.microfocus.com/pt-br/products/filr/overview) [www.microfocus.com/opentext](https://www.microfocus.com/pt-br/home)**

**Conecte-se conosco** [Blog do Mark Barrenechea, CEO da OpenText](https://blogs.opentext.com/category/ceo-blog/) 

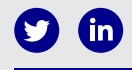

262-PB0068-001 | O | 09/23 | © 2023 Open Text

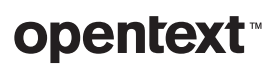